Die **Kassenärztliche Bundesvereinigung**, K.d.ö.R., Berlin

- einerseits -

und

#### der **GKV-Spitzenverband (Spitzenverband Bund der Krankenkassen)**, K.d.ö.R., Berlin

- andererseits -

vereinbaren Folgendes:

**24. Änderung** 

**der Vereinbarung über den Einsatz des Blankoformularbedruckungs-Verfahrens zur Herstellung und Bedruckung von Vordrucken für die vertragsärztliche Versorgung vom 1. Oktober 2014 (Anlage 2a BMV-Ä)**

**Version 0.1**

# **Artikel 1**

# **1. In der Übersicht in Kapitel 1.4 werden die Einträge zu Muster 62 A eingefügt:**

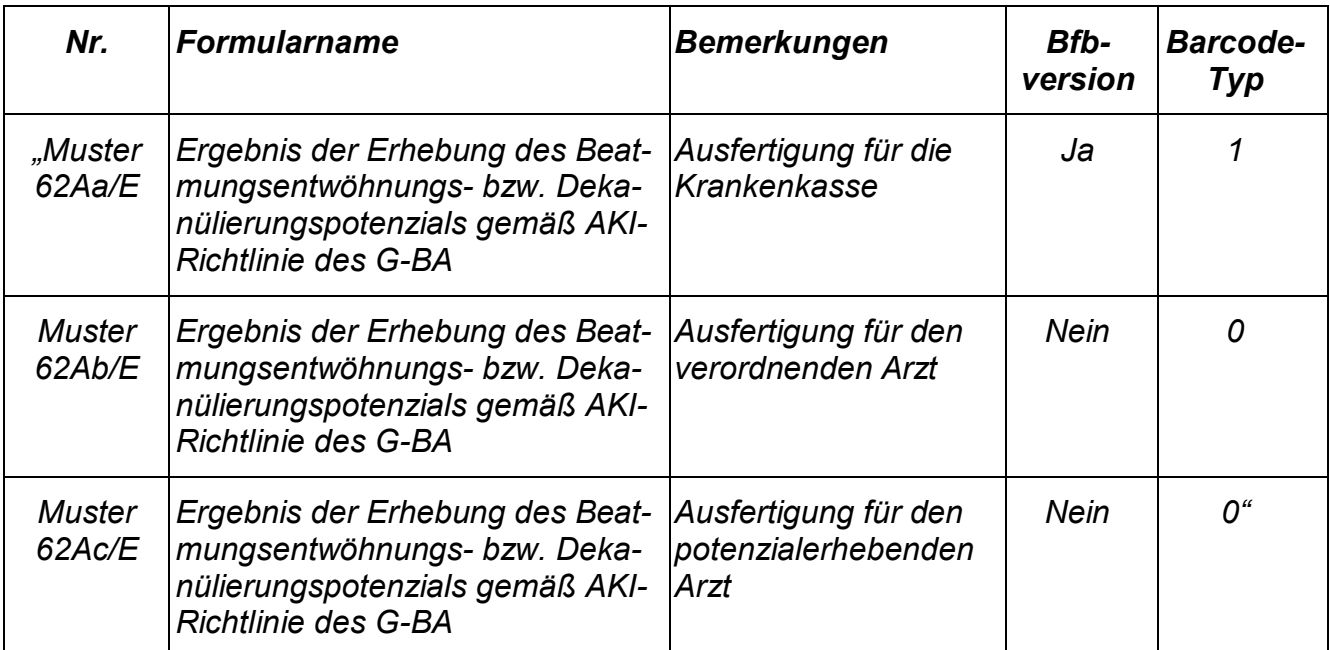

# **2. In der Übersicht in Kapitel 1.4 werden die Einträge zu Muster 62 B eingefügt:**

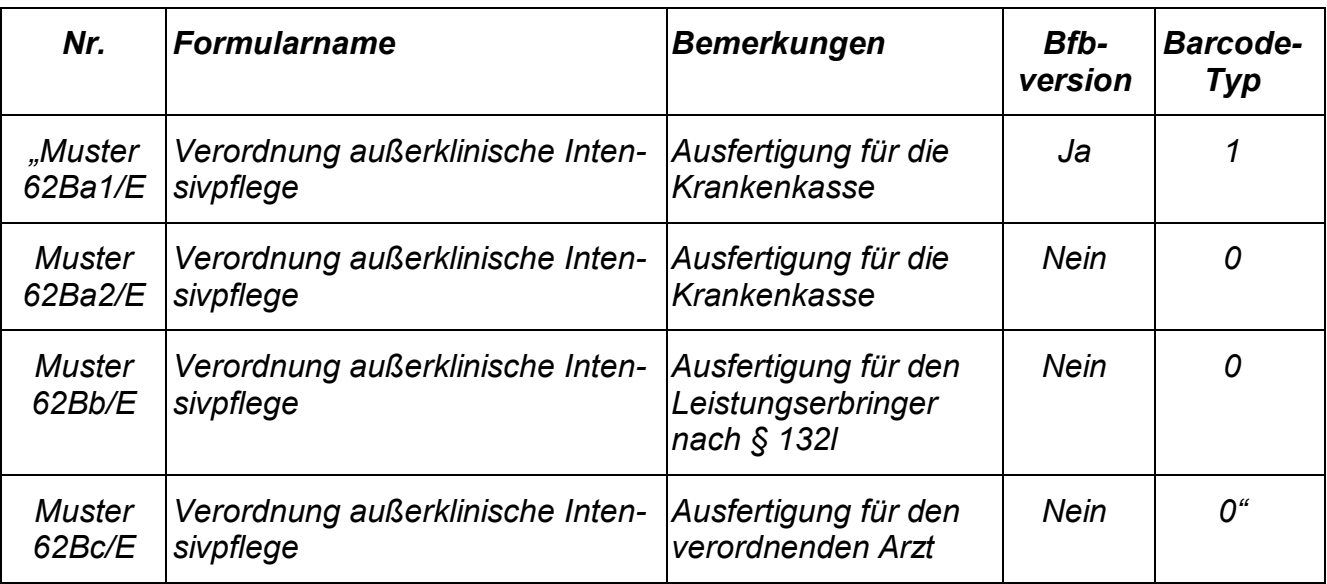

**3. In der Übersicht in Kapitel 1.4 werden die Einträge zu Muster 62 C eingefügt:**

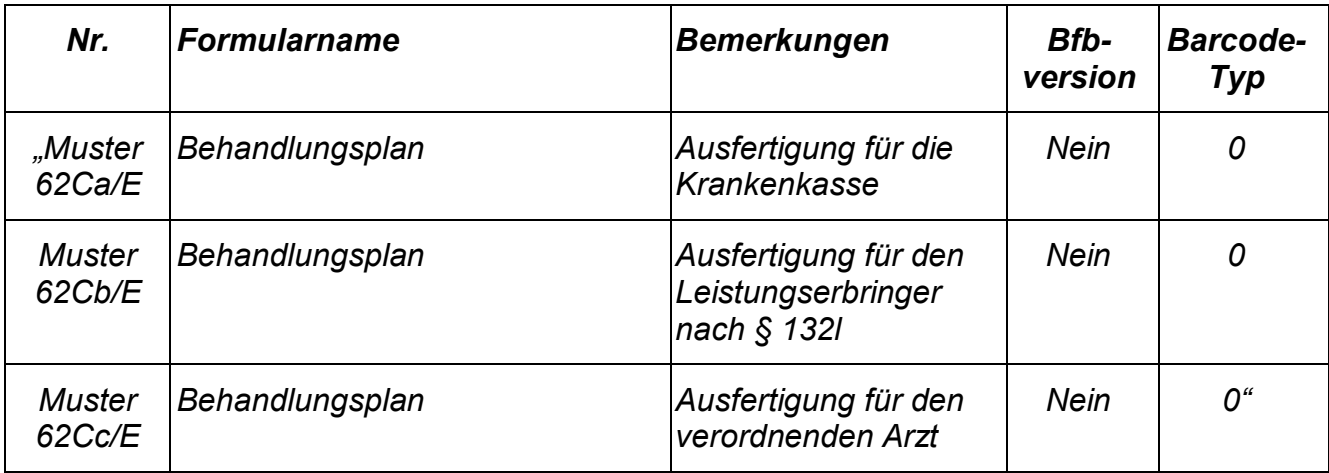

#### **4. Die Nummern 2.62A bis 2.62A.9 werden neu eingefügt:**

*"2.62A Muster 62A/E:*

*Ergebnis der Erhebung des Beatmungsentwöhnungs- bzw. Dekanülierungspotenzials gemäß AKI-Richtlinie des G-BA (Stand: 01.2023)*

- *2.62A.1 Für die Erhebung des Beatmungsentwöhnungs- und Dekanülierungspotenzials sind die Muster 62Aa/E bis 62Ac/E gemäß der in Kapitel 2.62A.7 bis 2.62A.9 abgebildeten Form zu verwenden.*
- *2.62A.2 Das Muster 62A/E besteht aus drei Formularen:* 
	- *Muster 62Aa/E: Ausfertigung für die Krankenkasse*
	- *Muster 62Ab/E: Ausfertigung für den verordnenden Arzt*
	- *Muster 62Ac/E: Ausfertigung für den potenzialerhebenden Arzt.*
- *2.62A.3 Die Formulare 62Aa/E bis 62Ac/E sind auf Sicherheitspapier im Format DIN A 4 hoch zu erstellen.*
- *2.62A.4 Das Muster 62Aa/E wird mit einem Barcode versehen. Die Spezifikationen des Barcodes sind dem "Technischen Handbuch Blankoformularbedruckung" in der jeweils gültigen Fassung zu entnehmen.*
- *2.62A.5 unbesetzt*
- *2.62A.6 unbesetzt*

## *2.62A.7 Muster 62Aa/E*

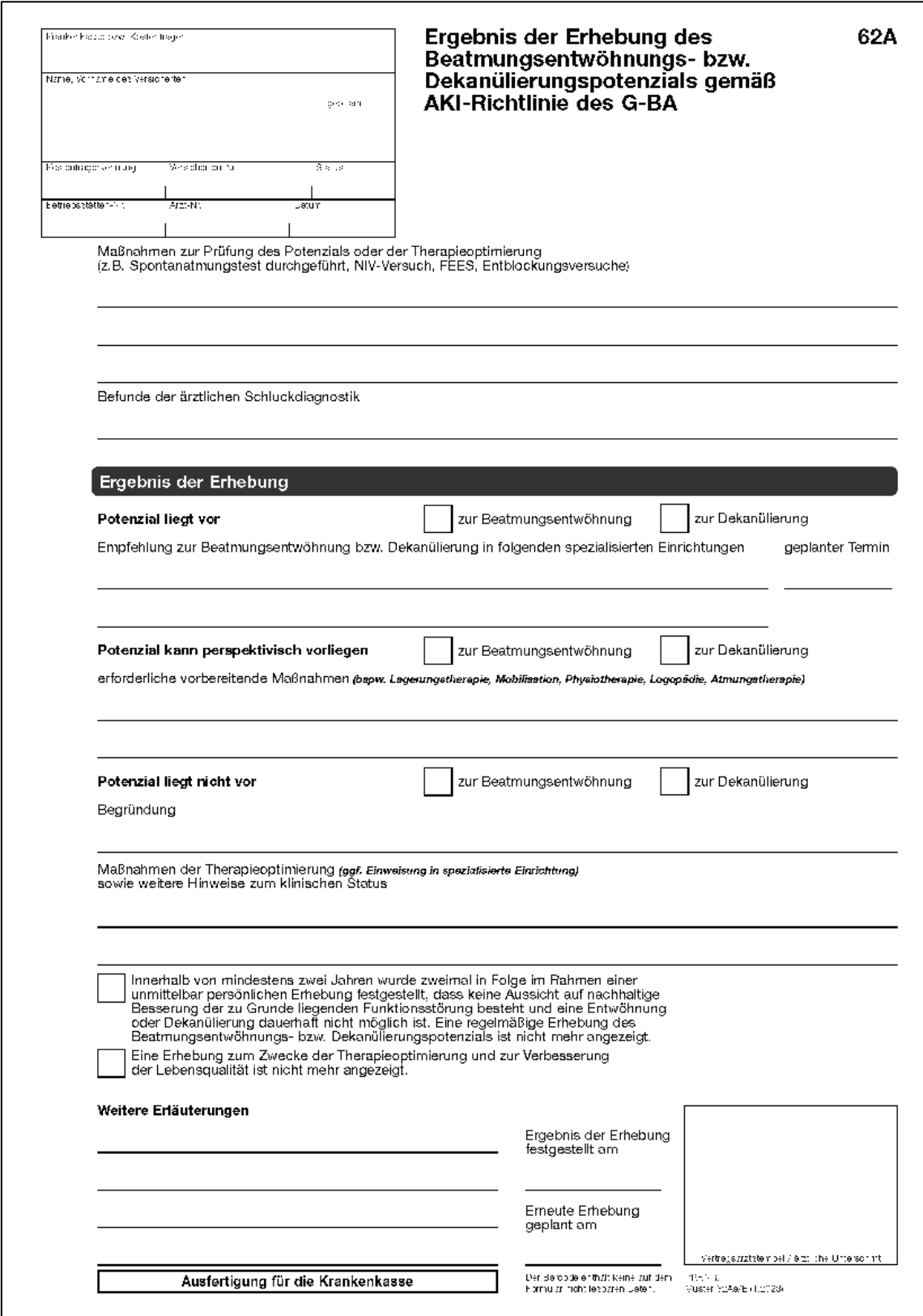

## *2.62A.8 Muster 62Ab/E*

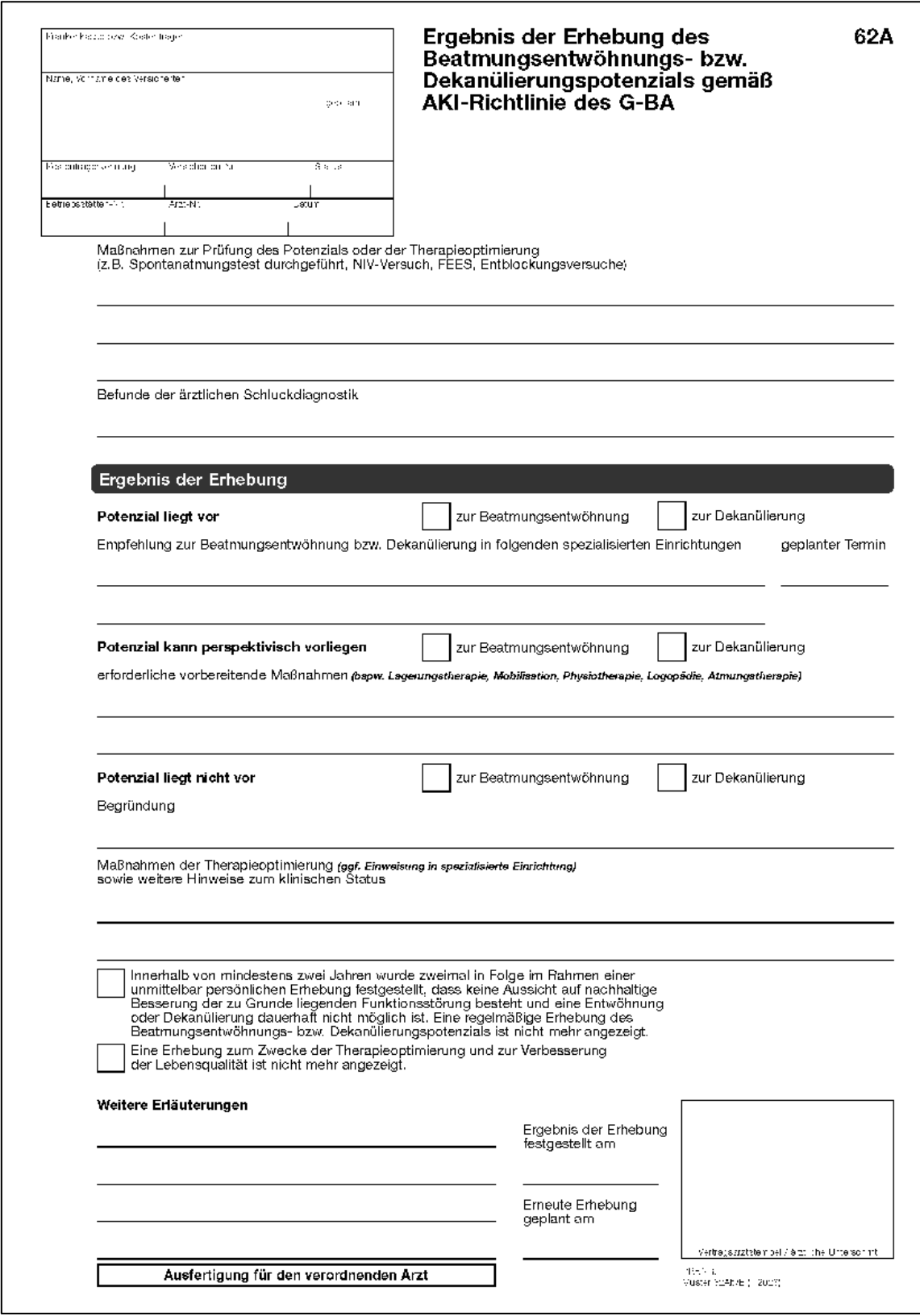

## 2.62A.9 Muster 62Ac/E

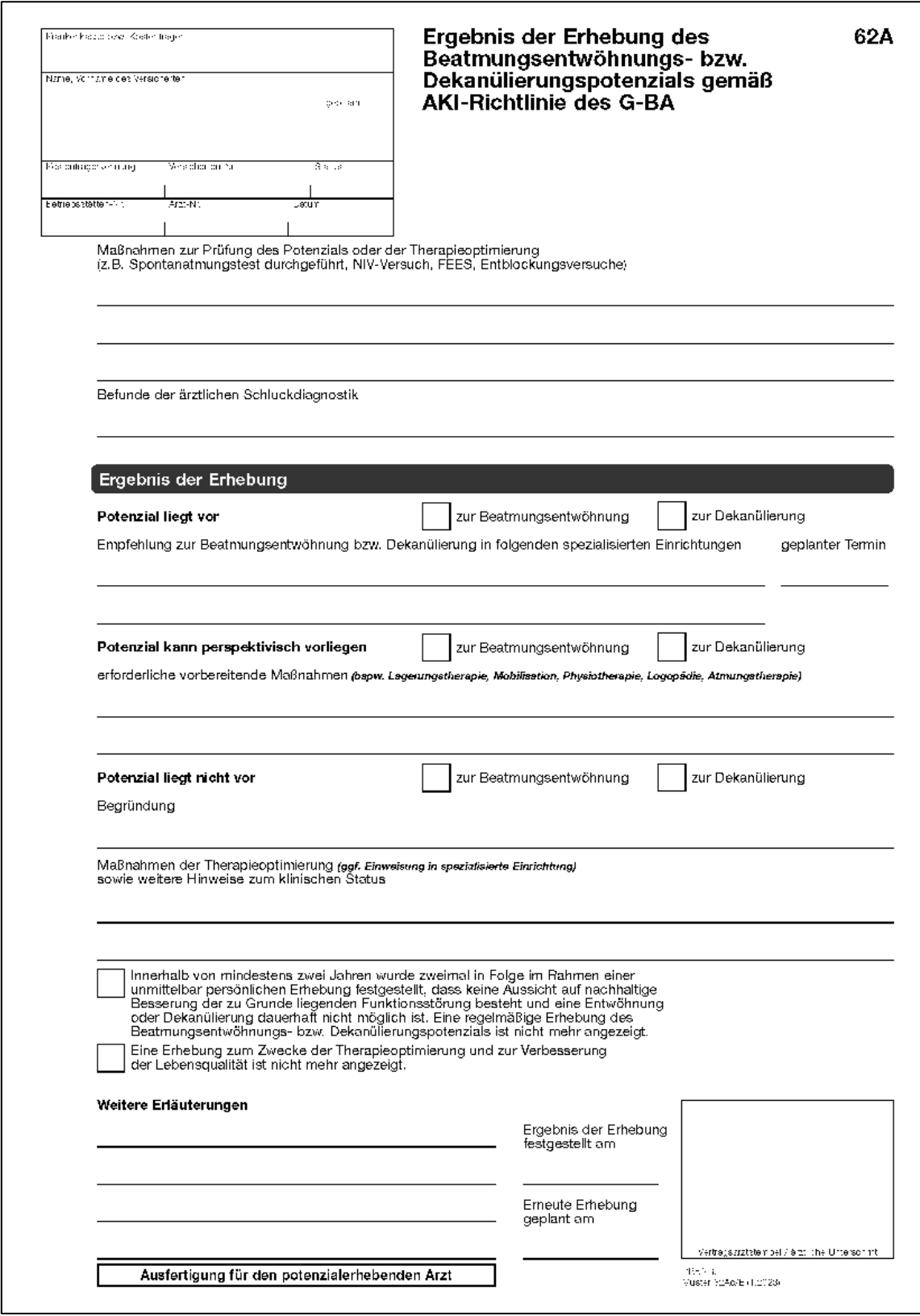

#### **5. Die Nummern 2.62B bis 2.62B.11 werden neu eingefügt:**

- *"2.62B Muster 62B/E: Verordnung außerklinische Intensivpflege (Stand: 01.2023)*
- *2.62B.1 Für die Verordnung der außerklinischen Intensivpflege sind die Muster 62Ba.1/E bis 62Bc/E gemäß der in Kapitel 2.62B.8 bis 2.62B.11 abgebildeten Form zu verwenden.*
- *2.62B.2 Das Muster 62B/E besteht aus vier Formularen:*

*Muster 62Ba.1/E und Muster 62Ba.2/E: Ausfertigung für die Krankenkasse Muster 62Bb/E: Ausfertigung für den Leistungserbringer nach § 132l Muster 62Bc/E: Ausfertigung für den verordnenden Arzt.*

- *2.62B.3 Die Formulare 62Ba.1/E bis 62Bc/E sind auf Sicherheitspapier im Format DIN A 4 hoch zu erstellen.*
- *2.62B.4 Für die Muster 62Ba.1 und 62Ba.2 darf die Duplexbedruckung genutzt werden.*
- *2.62B.5 Das Muster 62Ba.1/E wird mit einem Barcode versehen. Die Spezifikationen des Barcodes sind dem "Technischen Handbuch Blankoformularbedruckung" in der jeweils gültigen Fassung zu entnehmen.*
- *2.62B.6 unbesetzt*
- *2.62B.7 unbesetzt*

#### *2.62B.8 Muster 62Ba.1/E*

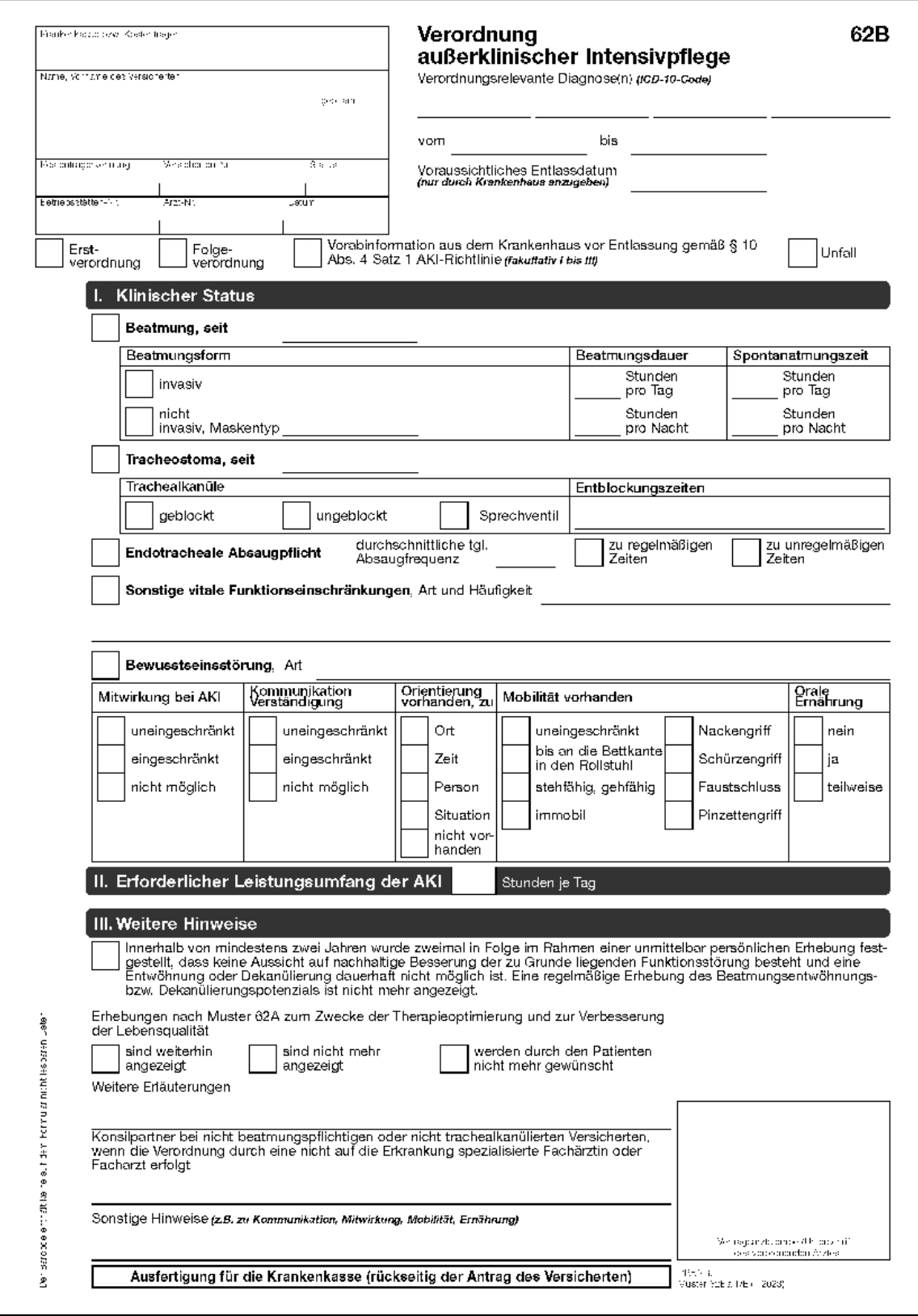

#### *2.62B.9 Muster 62Ba.2/E*

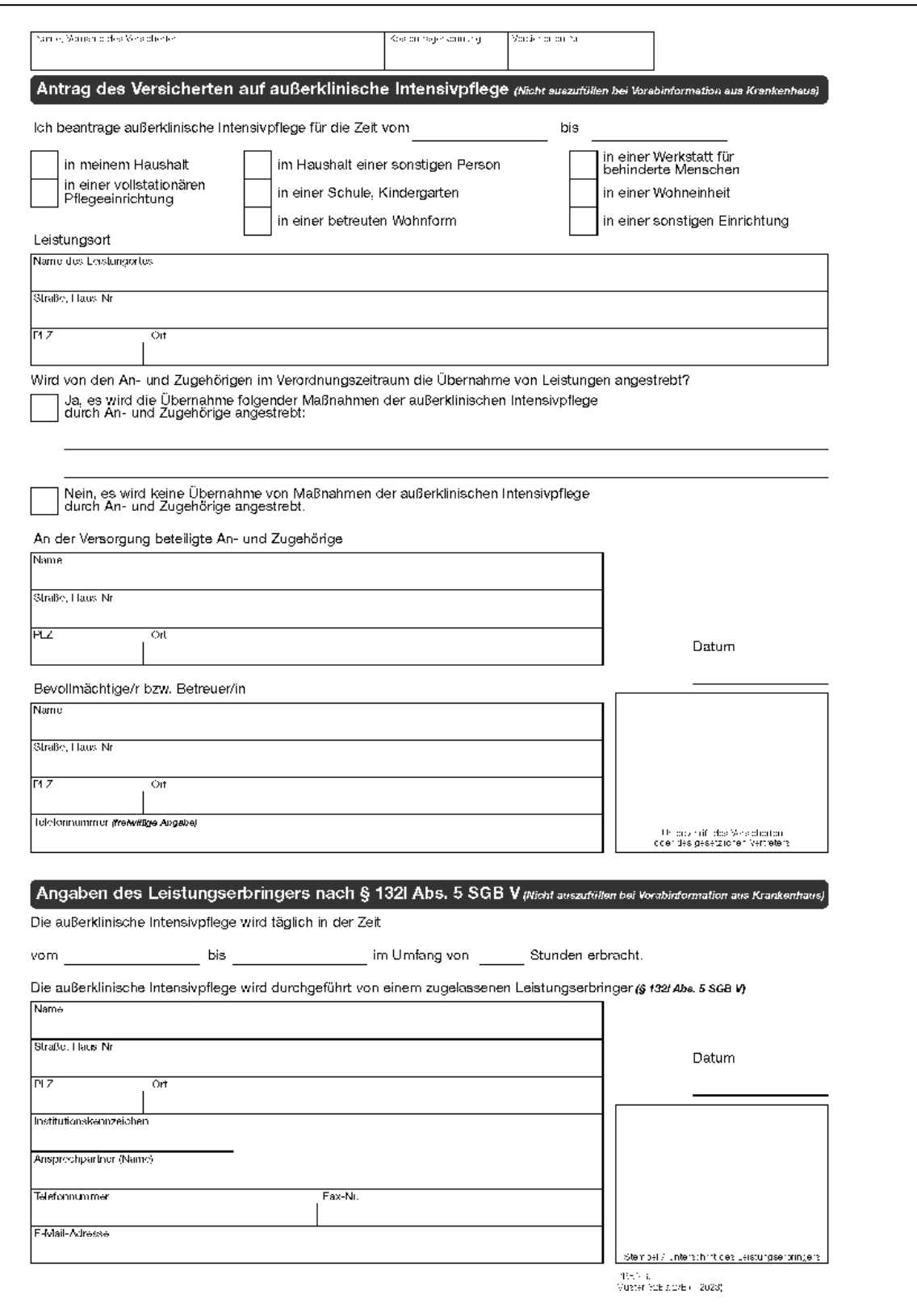

## 2.62B.10 Muster 62Bb/E

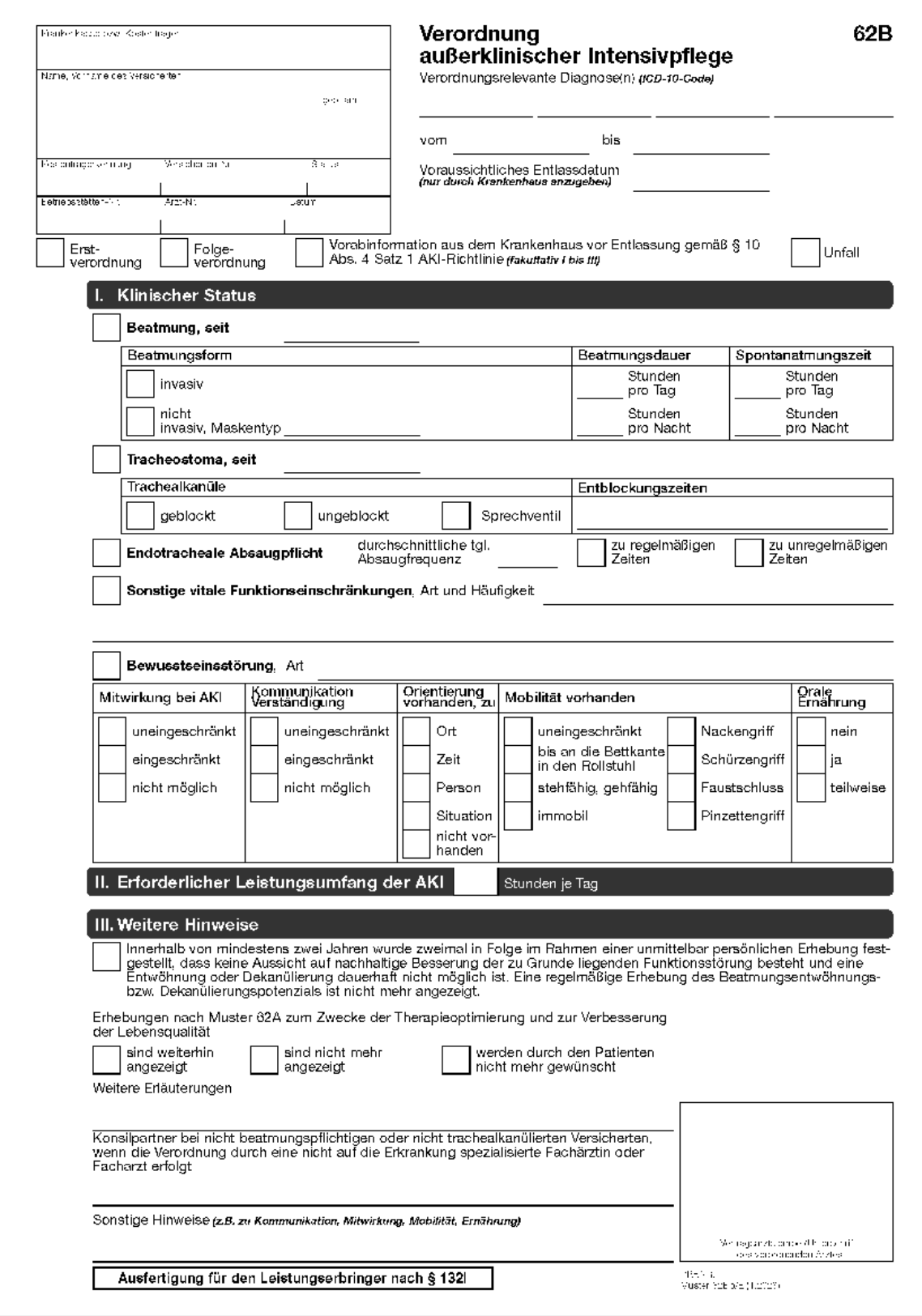

#### 2.62B.11 Muster 62Bc/E

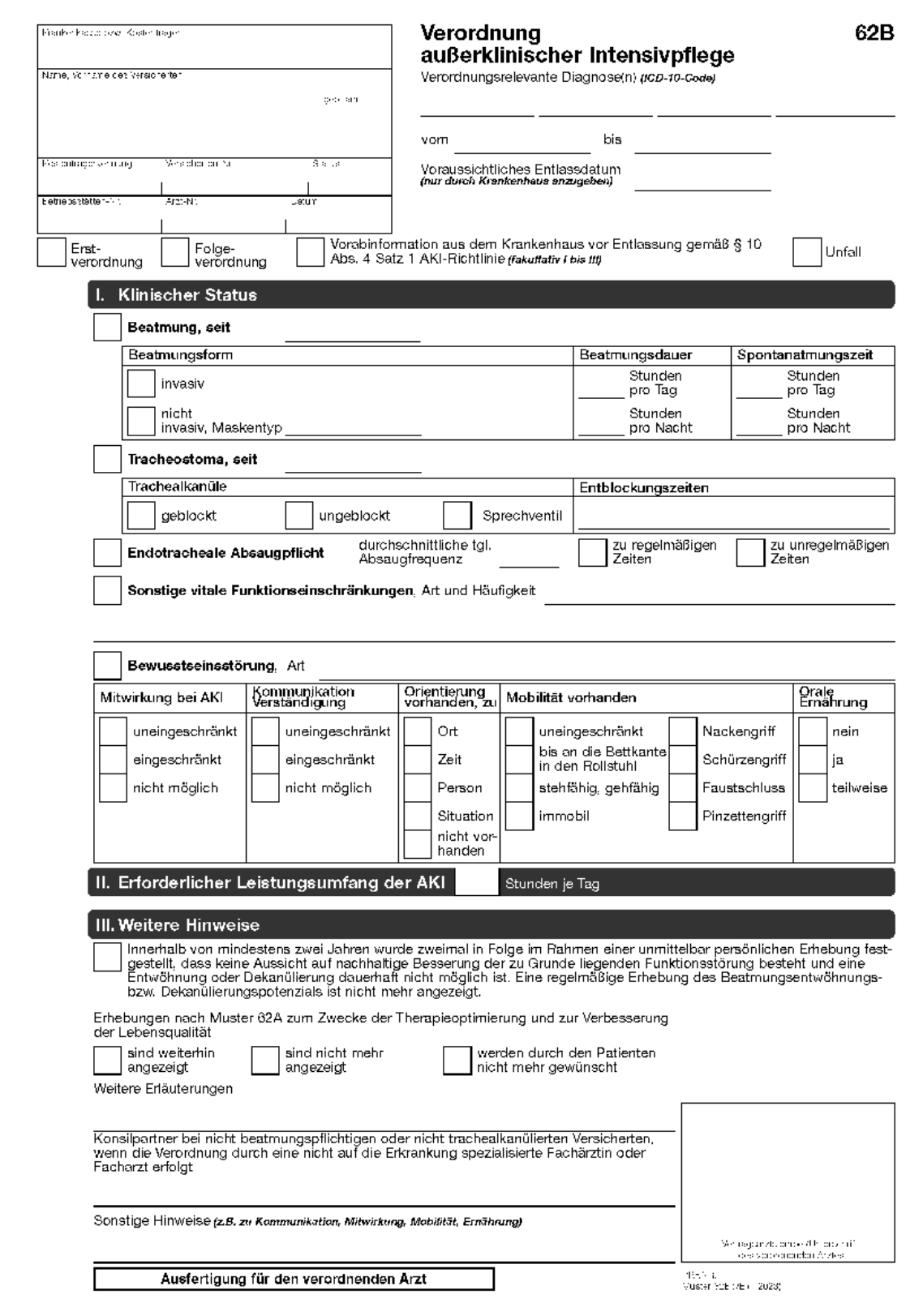

#### **6. Die Nummern 2.62C bis 2.62A.9 werden neu eingefügt:**

- *"2.62C Muster 62C/E: Behandlungsplan (Stand: 01.2023)*
- *2.62C.1 Für den Behandlungsplan sind die Muster 62Ca/E bis 62Cc/E gemäß der in Kapitel 2.62C.6 bis 2.62C.8 abgebildeten Form zu verwenden.*
- *2.62C.2 Das Muster 62C/E besteht aus drei Formularen:*

*Muster 62Ca/E: Ausfertigung für die Krankenkasse*

*Muster 62Cb/E: Ausfertigung für den Leistungserbringer nach § 132l*

*Muster 62Cc/E: Ausfertigung für den verordnenden Arzt.*

- *2.62C.3 Die Formulare 62Ca/E bis 62Cc/E sind auf Sicherheitspapier im Format DIN A 4 hoch zu erstellen.*
- *2.62C.4 unbesetzt*
- *2.62C.5 unbesetzt*

## *2.62A.6 Muster 62Ca/E*

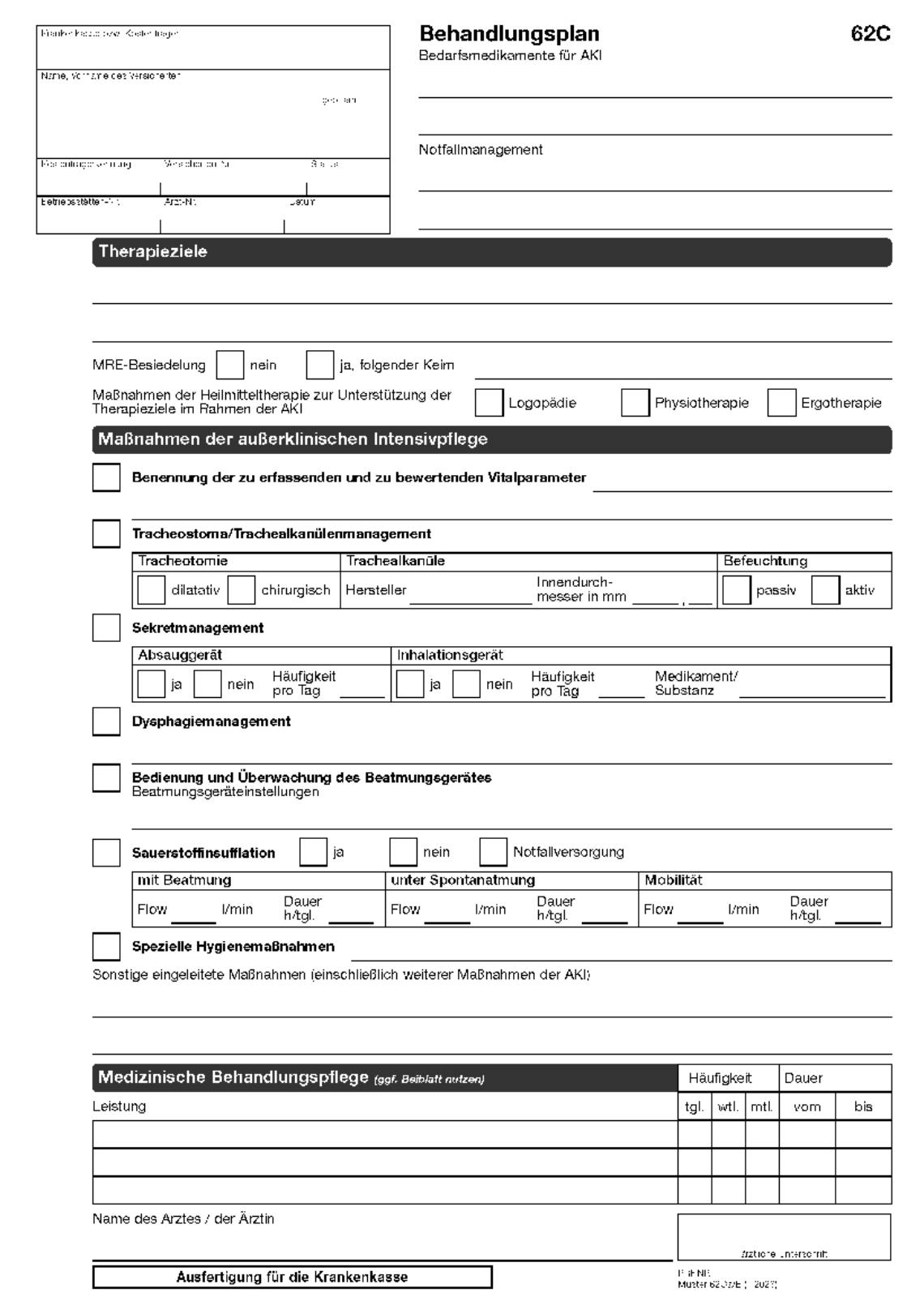

## 2.62A.7 Muster 62Cb/E

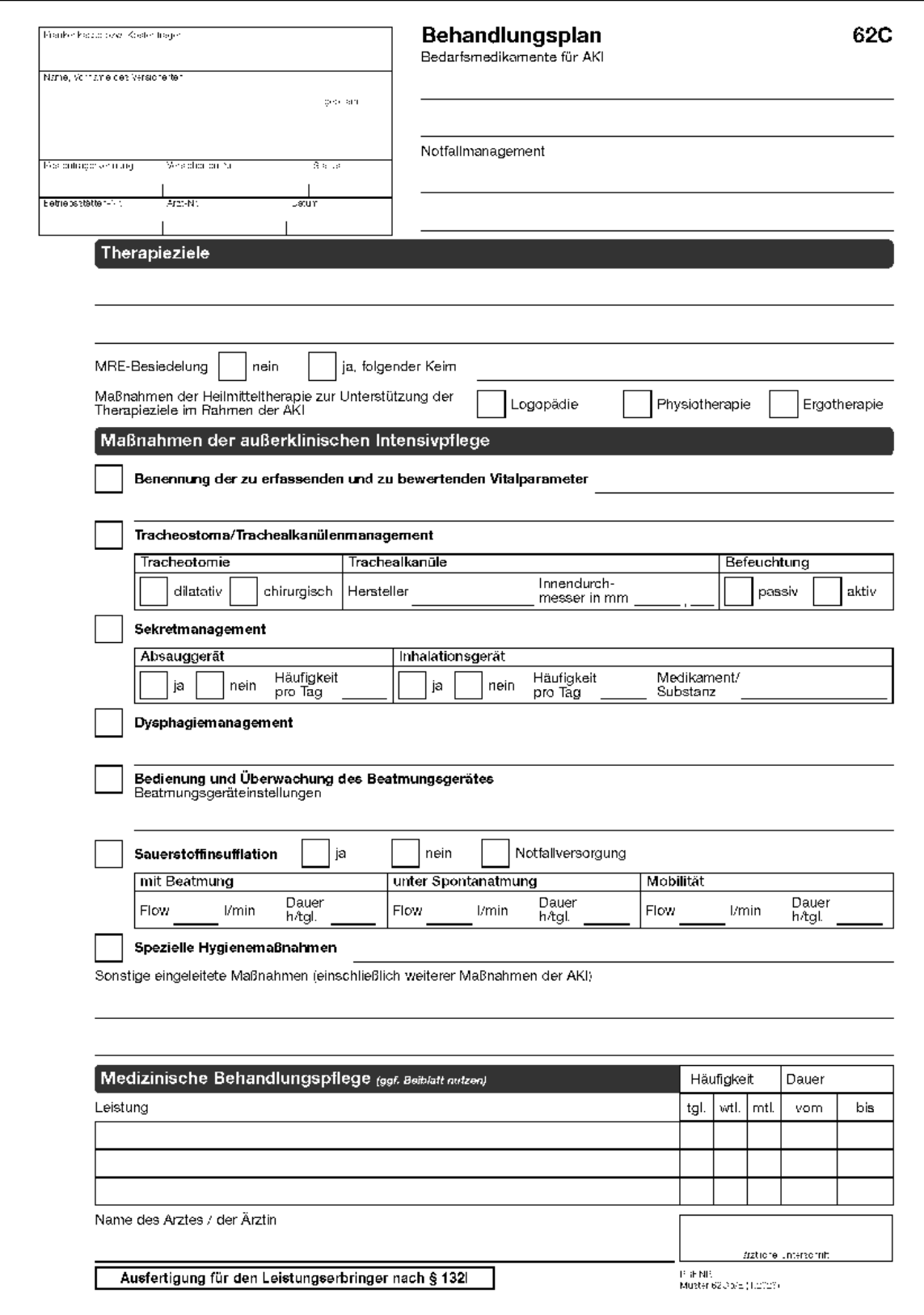

## 2.62A.8 Muster 62Cc/E

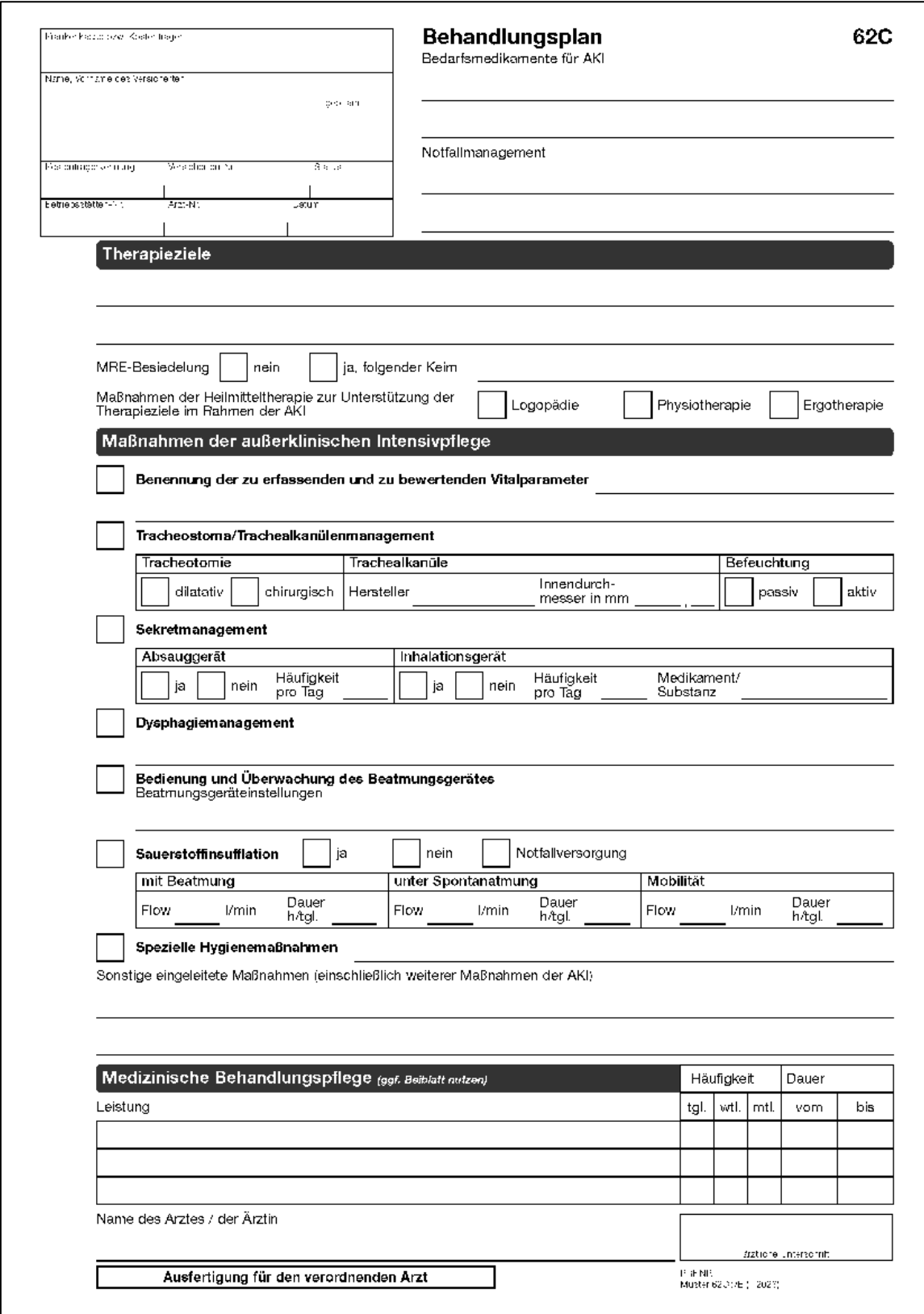

#### **Artikel 2**

#### **Inkrafttreten**

Die Änderungen treten mit Wirkung zum 01.01.2023 in Kraft.

Berlin, den 28.06.2022

**Kassenärztliche Bundesvereinigung, K.d.ö.R., Berlin**

**GKV-Spitzenverband, K.d.ö.R., Berlin**